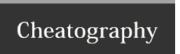

## Looklive Dev Cheat Sheet by mikery via cheatography.com/20558/cs/3306/

## Merging

cd looklive

git checkout staging

git pull

git merge origin/master

git push origin staging

Slack will post in #jenkins when the

DeployStaging job is complete

## Deploying

Slack will post in #jenkins when the automated staging tests are complete.

When you are ready follow the link to Jenkins, then click the Approve button to trigger a production deploy.

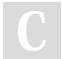

By **mikery** cheatography.com/mikery/

Not published yet. Last updated 11th February, 2015. Page 1 of 1. Sponsored by **Readability-Score.com**Measure your website readability!
https://readability-score.com